1. キュー(待ち行列)とは、先入れ先出し方式(FIFO, 先着順処理)のデータ構造である。これを配列を使 って素朴な方法で実現すると,先頭のデータを取り出すアルゴリズムは以下のようになる。この方法の計 算量を O記法で表せ。取り出し処理を高速にするためにはどうすればいいか考えてみよ。

```
data = a[0]; n--;
for (i = 0; i < n; i++)a[i] = a[i + 1];
```
2. リングバッファは右図のように配列の末尾と先頭がつながっているものとして 扱うデータ構㐀である。下記はリングバッファによってキューを実現したプロ グラムである。キューの末尾にデータを追加する操作をエンキュー,キューの 先頭からデータを取り出す操作をデキューという。適切に空欄を埋めてプログ ラムを完成させ,動作を確認せよ。また,計算量の改善を考察せよ。

```
/* Queue.java */
public class Queue {
```

```
 private int[] array; // リングバッファ
private int head; // キューの先頭 (添字)
 private int num; // 格納データの個数
```

```
 public Queue(int size) {
  array = new int[size];head = 0;
  num = 0; }
```
 public void enqueue(int data) throws Exception { // 空きがない場合をチェック if (num ) {

 throw new Exception("full!"); } // キューの末尾の位置(添字)を求める int tail = (head + num)  $%$ 

```
array[tail] = data;
```
## }

```
 public int dequeue() throws Exception {
   // データがない場合をチェック
   if (num ) {
      throw new Exception("empty!");
   }
  int data = array[heat];
   // 先頭位置を 1 つ進める
  head = (head + 1) %
```

```
a[1]
                          a[6]a[5]а[2
                                    a[3]a[4] public void printAll() {
      System.out.print("[ ");
     for (int i = 0; i < num; i++) {
        int k = (head + i) % array.length;System.out.print(array[k] + "");
      }
      System.out.println("]");
   }
}
/* Program.java */
import java.util.Scanner;
public class Program {
   public static void main(String[] args)
         throws Exception {
      // 容量 8 個のキューの新規生成
      Queue queue = new Queue(8);
     Scanner sc = new Scanner(System.in);
     for (int i = 0; i < 10; i++) {
         System.out.print("number? ");
        int data = sc.nextInt();
        if (data > 0) {
            // 入力が正数ならその数を格納
            queue.enqueue(data);
         } else {
            // 入力が負 or 0 なら取り出し
```
 $a[7]$ 

 $a[0]$ 

```
 }
 queue.printAll();
```
 $data = queue.dequeue()$ ; System.out.println(data);

```
}
```
}

}

}

return data;

3. 下記のプログラムは,2.と同様のキューを単方向リストに末尾を指すフィールド tail を加えて実現したも のである。適切に空欄を埋めてプログラムを完成させ、動作を確認せよ。

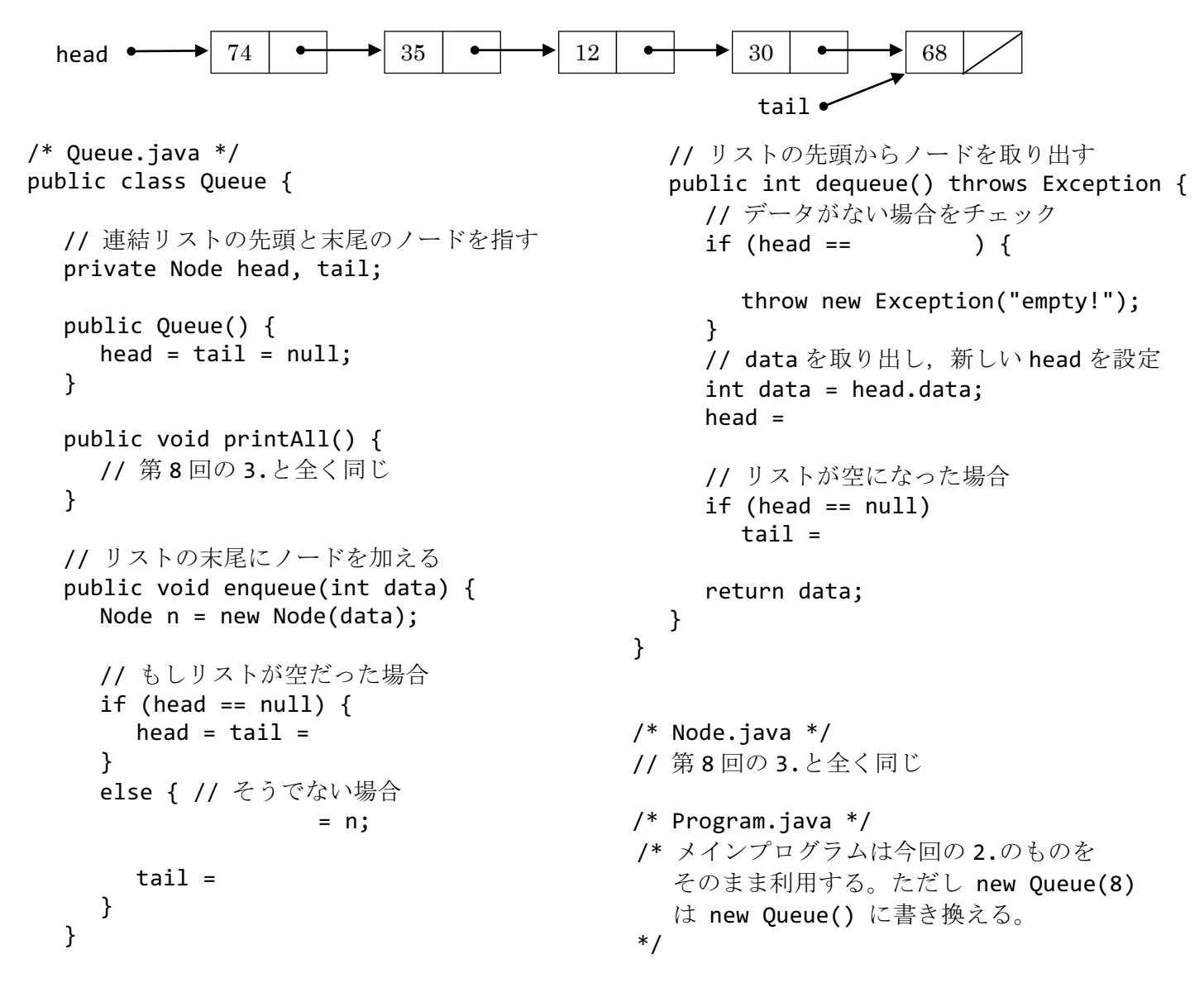

4. 下記は,任意のクラス E のデータを要素とする連結リストのプログラムの一部である。引数で指定された ノード p の次のノードを削除するメソッド removeNext と,同様にノード p の次に新しいノードを挿入 するメソッド insertNext とを完成させ、他のメソッドを適切に補ってプログラムを動作させよ。

```
public class Node<E> {
   public E data;
   Node next;
  public Node(E d) { data = d; }
}
public class List<E> {
   private Node<E> head = null;
   // ノード p の"次"のノードを削除
   public void removeNext(Node<E> p) {
     if (p == null) {
       head = head.next; } else if (p.next != null) {
        p.next =
      }
   }
                                             // ノード p の"次"に新ノード n を挿入
                                             public void insertNext(
                                                         Node<E> p, Node<E> n) {
                                               if (p == null) {
                                                  n.next = head;head = n;
                                                } else {
                                                   n.next =
                                                   p.next =
                                                }
                                             }
                                             // 全要素を表示するメソッド printAll() や
                                              // データの値からノードを検索するメソッド
                                             // Node<E> search(E data) 等を補うとよい
                                          }
```